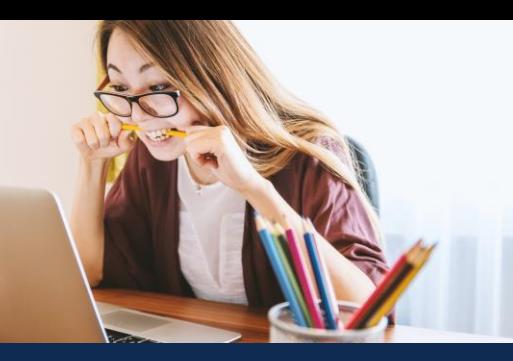

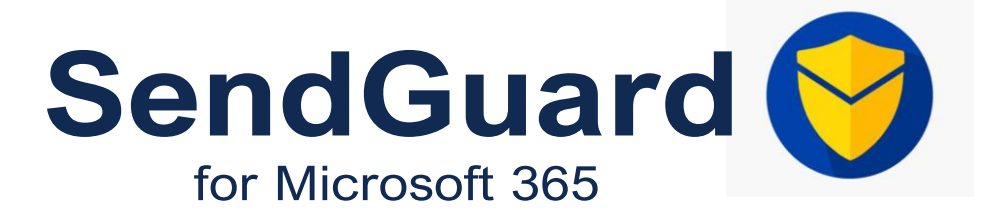

Standss

Microsoft 365 Outlook Add-in - Compliance & Information Security

#### **Stop Confidential Information from Getting Emailed to Unintended Recipients**

SendGuard for Microsoft 365 is an Outlook addin that detects and warns users with a popup for potential risks before emails are sent out. You can also scan emails and attachments for sensitive data. Using regular expressions, you can detect personally identifiable information (PII) or any kind of structured data.

#### **Key Benefits of SendGuard**

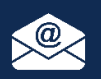

#### **Prevent Accidental Data Disclosure**

Users have to confirm recipients and attachments before emails are sent out. External domains are color-coded in RED as an extra warning!

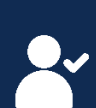

#### **Reduced Organizational Liability**

SendGuard protects your by proving that you have taken steps to reduce human errors. As additional proof, SendGuard can log user clicks to send emails.

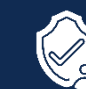

#### **Increased Security Awareness**

SendGuard raises security awareness in the organization by linking directly to your organizations email policies.

Microsoft Partner

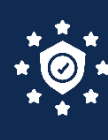

SandGuard for M2GE

#### **Improve GDPR Compliance**

Prove that you have taken necessary steps to protect personal data as required by the General Data Protection Regulation (GDPR).

### **Review and Confirm Recipients and Attachments**

- Users must confirm both attachments and recipients before emails are sent.
- Configure use cases to display prompts e.g., external emails only, all email etc.
- Configure if/when Select All button is displayed.
- Color Coding for external email addresses

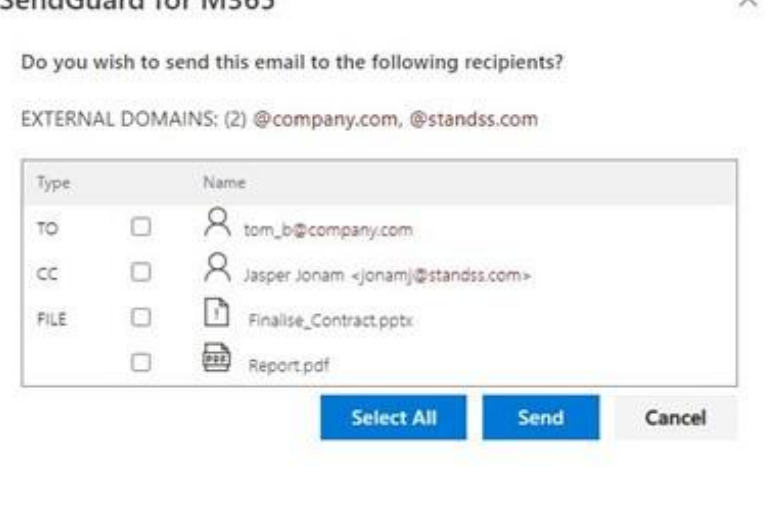

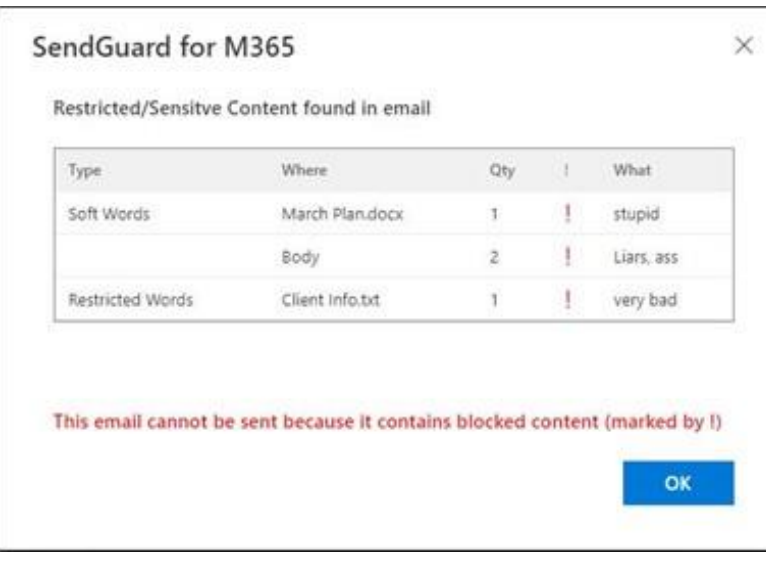

## **Create DLP rules to detect and block sensitive content**

- Scan for sensitive data in email subject, body and attachments
- Use Regular Expressions and Lists to define trigger content
- Level 1: User must tick a checkbox and click OK to send.
- Level 2: User must type the word Send and click OK before emails are sent
- Level 3: BLOCK the emails will not be sent unless the offending words are removed

# **Log User Actions for Additional Protection and Audit Trail**

SendGuard can also be configured to keep a log of any emails that users choose to send after a prompt is displayed.

- Basic details of the user, the email and the reason for the prompt are recorded.
- All data will be saved back to your own Azure account for data security

### **Centralized Deployment, Configuration and Management**

- Use the Office 365 Admin Panel to Deploy to your users
- All settings are configured and controlled centrally
- Display branding and links to security policies on prompts

### **SendGuard for M365 Works with Outlook in Many Platforms**

SendGuard for M365 is an Outlook app that works in the following environments:

- Outlook for 365 (Outlook Web Access OWA)
- Outlook for Office 365 Desktop (both Classic and New Outlook)
- Outlook for Office 365 Mac (both Legacy and New Outlook)

We also have a separate COM add-in that works on Outlook 2010, 2013, 2016 2019 (Desktop)

## **Request a demo on [sales@standss.com](mailto:sales@standss.com) For more information visit <https://www.standss.com/sendguard/>**

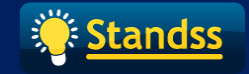